# ORACLE<sup>®</sup>

## **Oracle Announces the General Availability of JD Edwards EnterpriseOne Release 9.1 Update 2**

Oracle announces today the general availability of JD Edwards EnterpriseOne Release 9.1 Update 2 featuring innovative solutions that focus on Mobility, Industry, and User Productivity. New smartphone and tablet applications deliver role based solutions to meet the needs of mobile users within your organization. Update 2 continues to deliver many enhancements that provide deep vertical industry solutions focused on manufacturing and distribution, consumer goods, projects and service, and asset intensive industries. Usability and productivity enhancements are found throughout the applications and business processes such as new capabilities to support automation of the voucher match process.

A few examples of Release 9.1 Update 2 enhancements that demonstrate JD Edwards' continued commitment to these initiatives are listed below:

- Mobile Service Time Entry
- Speed Case Entry Tablet application
- Warehouse Management Tablet application
- Warehouse Management One View Reporting
- Real Estate Management Unit Attributes
- Health and Safety Incident Management previously announced
- Automated Inventory to G/L Reconciliation
- One View drill back capabilities to EnterpriseOne Applications

The following resources help our customers evaluate the new release and net change from their current release level:

## **Oracle Product Catalog**

The Oracle Product Catalog includes all enhancements for JD Edwards. It is a dynamic, online search tool that enables you to obtain release net change information. You can customize the search by release, product, feature, any word, or compare changes between releases. You can export the output to csv, email, html, pdf, or rtf formats. Access the product catalog from the link below:

https://apex.oracle.com/pls/apex/f?p=24153:99:338179293643601:TAB:NO:::

## **Oracle Technical Catalog**

The Oracle Technical Catalog is an online search tool across releases. You can search by release, functional product areas, object type and system codes, or compare changes between releases. The Oracle Technical Catalog replaces the JD Edwards Applications Programmer's Guide as the single source to find technical changes for the JD Edwards products. The Applications Programmer's Guide is now obsolete and will no longer be published. Access the Oracle Technical Catalog from either of

## the following links:

- https://apex.oracle.com/pls/apex/f?p=50180
- http://upgradejde.com/ site by clicking the Resources button

#### **Web sources:**

• Oracle.com JD Edwards site (external)

Sincerely,

Sincerely,<br>Bob Monahan

Sr. Director Applications Strategy

Oracle's JD Edwards

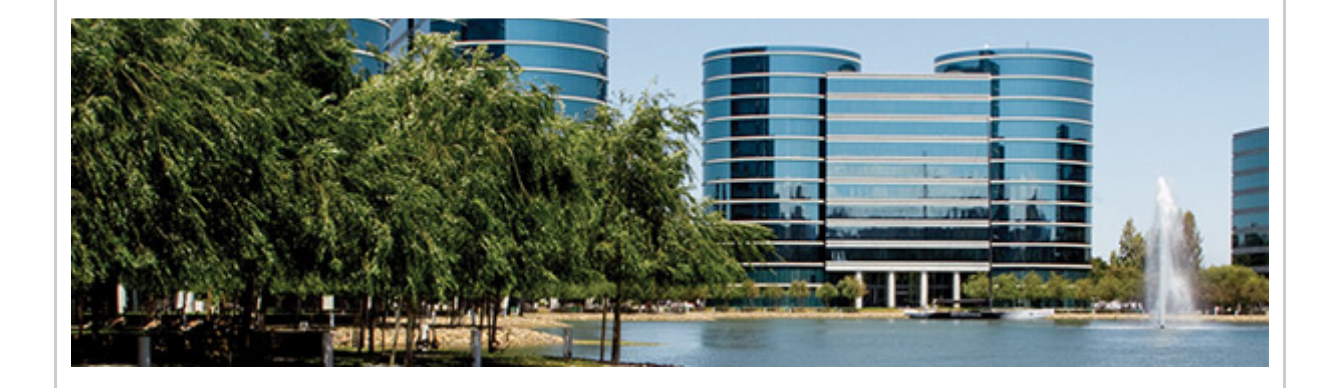

**Hardware and Software** ORACLE **Engineered to Work Together** 

 Copyright © 2013, Oracle and/or its affiliates. All rights reserved.